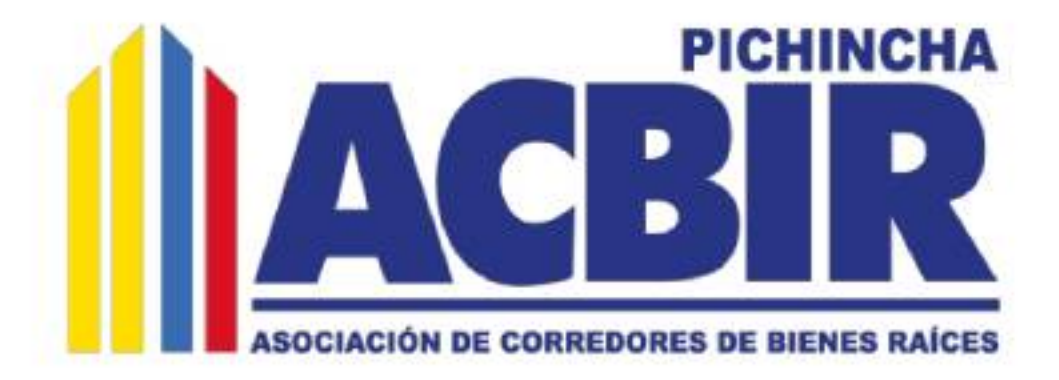

## El Tribunal Electoral de la Asociación de Corredores de Bienes Raíces de Pichincha, según el Art. 22 del Reglamento de Elecciones, presenta la lista de candidatos para las Elecciones 2020 - 2022

## **CANDIDATOS A DIRECTORIO**

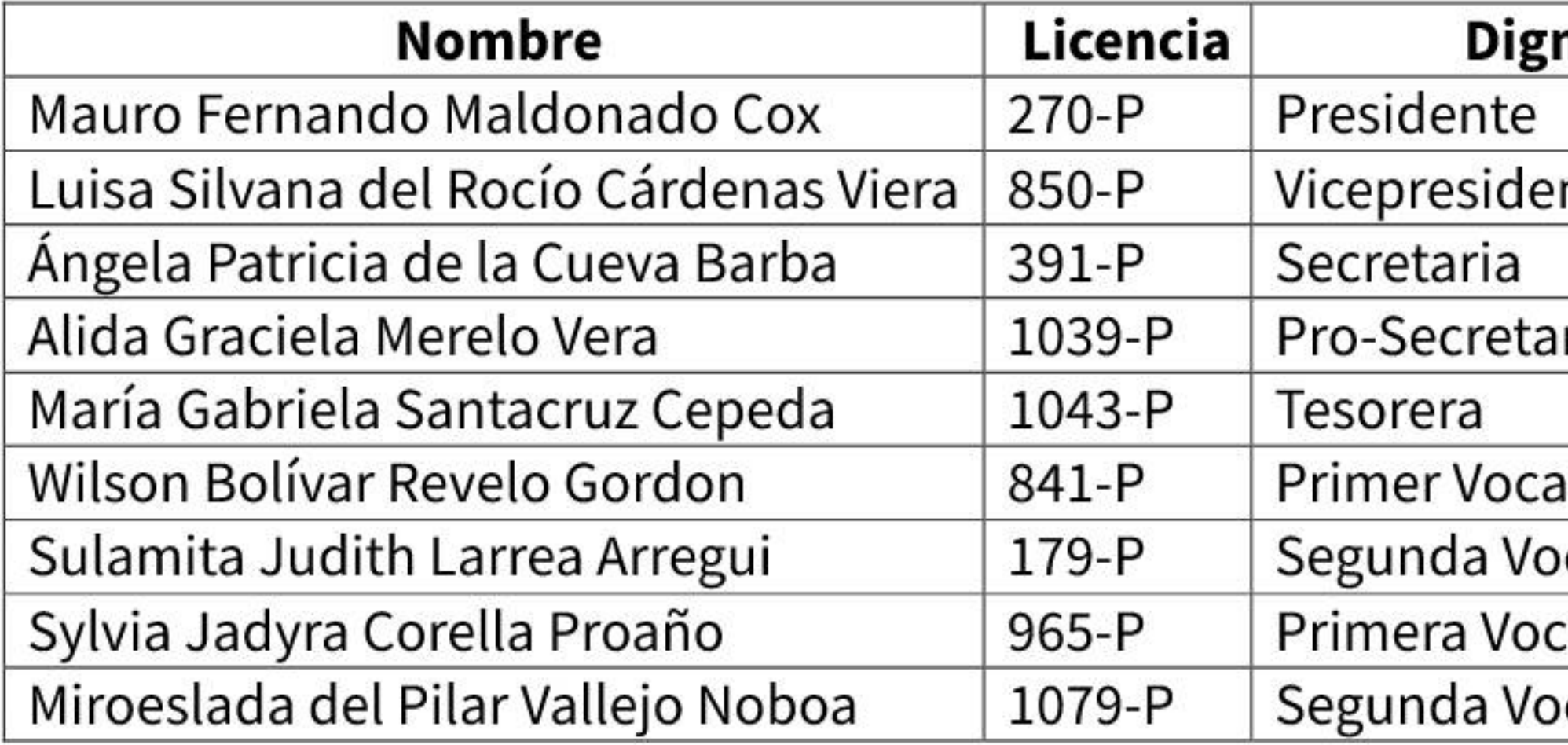

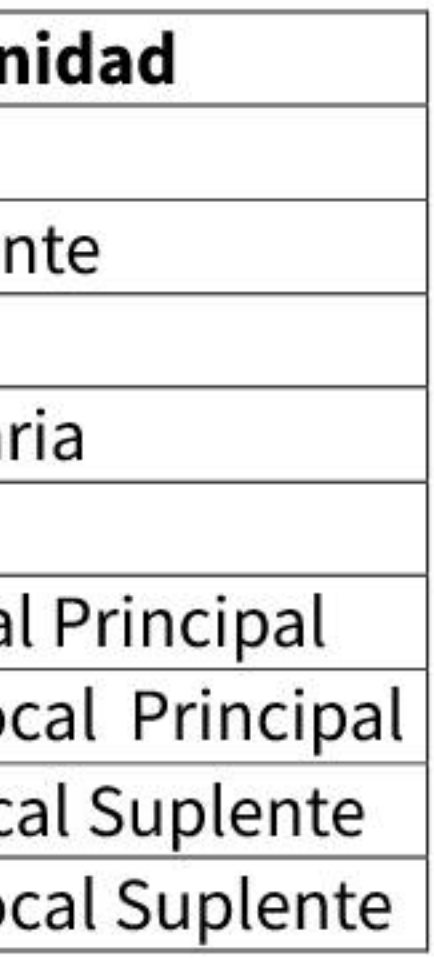